Samstag, 24. Januar 2015, 10 - 16 Uhr

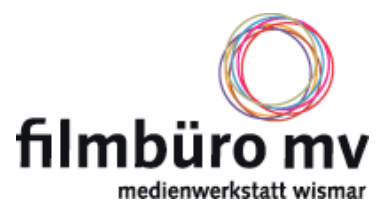

Nach mehreren GIMP-Crashkursen bieten wir den Aufbaukurs GIMP an. Der Kurs wird zum Einen eine **Auffrischung des Wissens aus dem Crashkurs** sein und sich zum Anderen mit **Ebenen und Masken** anhand konkreter Beispielbildern und einer einfachen Retusche widmen.

Die "Werkzeuge" von GIMP werden bis hin zu Ebenen und Masken erläutert und zusammen ausprobiert.

GIMP ist ein **kostenloses höchst professionelles Bildbearbeitungsprogramm**, das beispielsweise unter www.gimp.org herunter geladen werden kann.

Am 24. Januar von 10 bis 16 Uhr bietet die Fotografin, Tutorin und freie Journalistin Nicole Hollatz diesen Workshop an. Um effektiv mitarbeiten zu können, empfiehlt es sich, die **neueste deutsche Version von GIMP installiert auf dem eigenen Laptop** mitzubringen. So können die Kursteilnehmer das Erlernte gleich an eigenen kleinen Projekten ausprobieren. Wer keine eigene Technik mitbringen kann, kann sich trotzdem anmelden, sollte dies bei der Anmeldung aber angeben. Dann wird ein Computer (Apple) vom Filmbüro bereitgestellt.

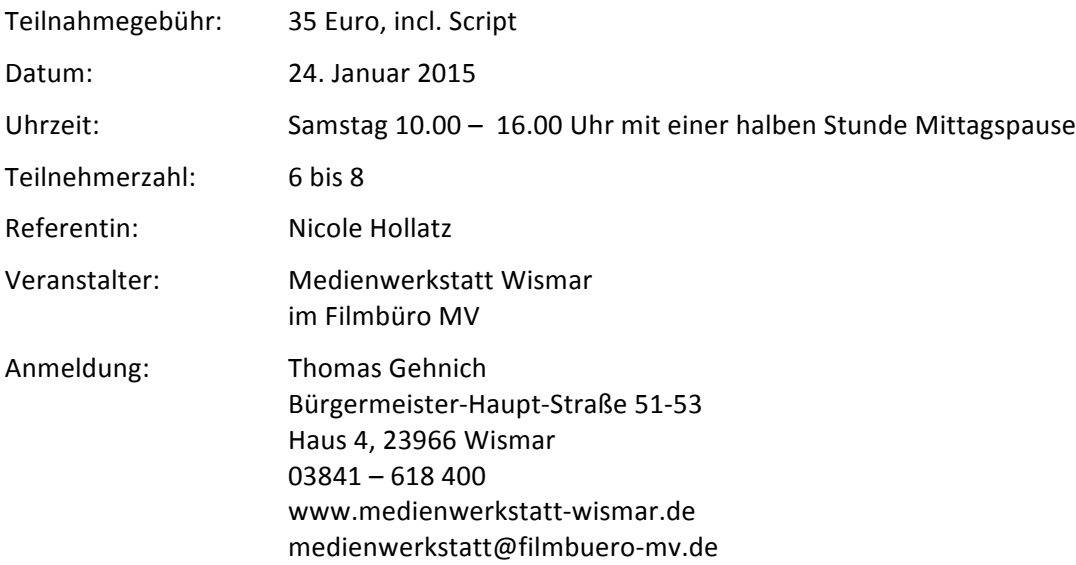

Nach Ihrer Anmeldung erhalten Sie eine Bestätigungsmail mit den Kontodaten für die Überweisung der Teilnahmegebühren.

## Noch ein Hinweis:

Bitte beachten Sie, dass Sie sich verbindlich anmelden. Es kann natürlich sein, dass Ihnen etwas dazwischen kommt. Bitte sagen Sie dann bis spätestens bis zum 20. Januar ab, damit wir nicht in die Verlegenheit kommen, Ihnen die Kursgebühr trotzdem in Rechnung stellen zu müssen. Erfahrungsgemäß bekommen wir frei werdende Plätze wieder besetzt, wenn wir rechtzeitig Bescheid bekommen.

## Anfahrt:

Sie finden die Medienwerkstatt in der Bürgermeister-Haupt-Straße 51 - 53.

Die Einfahrt ist etwas versteckt direkt hinter der Fußgängerampel in Fahrtrichtung Schweriner Straße. Wir haben auf dem Gelände Parkplätze. Sie finden die Medienwerkstatt im Haus 4. Das steht hinter dem quer stehenden Veranstaltungsgebäude.